# **Un mediacenter libre avec XBMC**

Atelier LoLiGrUB du samedi 23/06/2012

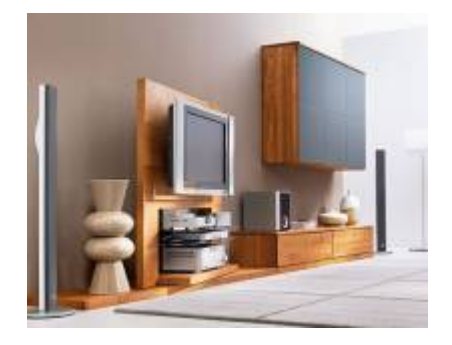

## **Sommaire**

- Définition de mediacenter
- Présentation des différentes solutions
- Présentation des différentes distributions
- Présentation de XBMC
	- Présentation de l'interface
	- Menu configuration
	- Ajouter des sources
		- Vidéo
		- **Images**
		- Musiques
	- Ajouter des plugins
		- **Plugin youtube**
	- Profil utilisateur
	- Ajouter des podcasts
	- Ajouter des favoris
	- Ripper un cd audio

## **Définition d'un mediacenter**

Une combinaison entre du matériel informatique et du logiciel qui vont permettre de donner accès facilement à tout notre contenu multimédia :

- Images
- Vidéos
- Musiques

# **Présentations des différentes solutions**

- [Enna](http://enna.geexbox.org/)
- [Freevo](http://freevo.sourceforge.net/)
- [Mythtv](http://www.mythtv.org/)
- [Xbmc](http://xbmc.org/)

## **Présentations des différentes distributions**

- [Openelec](http://openelec.tv/)
- [Geexbox](http://www.geexbox.org/)
- [Mythbuntu](http://www.mythbuntu.org/)
- [XBMCbuntu](http://wiki.xbmc.org/index.php?title=XBMCbuntu)

### **Références**

- [Forum XBMC passion](http://passion-xbmc.org/forum/)
- [Configuration rapide de XBMC](http://www.youtube.com/watch?v=FAIX14CG4uU&feature=related)
- [Ajouter une source série dans XBMC](http://www.youtube.com/watch?v=siOG0pT5u7I)
- [Ajouter des podcasts dans XBMC](http://www.youtube.com/watch?v=hv1V2uRhw0k&feature=related)

### **Notes supplémentaires**

- Il est conseillé de placer les films dans des répertoires en suivant les noms recommandés
- Pour les séries, respecter les sous-répertoires (saisons) et les numérotations dans les noms de fichier
- XBMC fonctionne avec des télécommandes, en particulier celle prévue pour la Xbox
- Les serveurs NAS peuvent être gérés via samba, nfs et upnp
- OpenElel fournit des distributions spécifiques aux cartes graphiques

From: <https://www.loligrub.be/wiki/>- **LoLiGrUB**

Permanent link: **[https://www.loligrub.be/wiki/atelier20120616\\_xbmc\\_mediacenter](https://www.loligrub.be/wiki/atelier20120616_xbmc_mediacenter)**

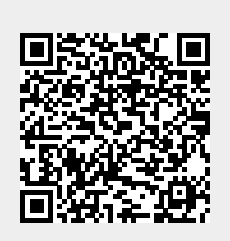

Last update: **2014/12/27 08:14**